#### **Web Services**

# XML, WSDL, SOAP und UDDI Einblicke und Ausblicke

## **Architektur von Web Services und ergänzende Technologien**

- • Inhalt
	- Sicherheit
		- WS-License und WS-Security
	- Prozessfluss
		- XLANG
	- Transaktions-Koordination
		- BTP
		- Erweiterte Transaktionen
	- – Messaging
		- WS-Inspection, WS-Referral, WS-Routing
		- BEEP
		- Zuverlässiges HTTP
	- Web Service Grundlagen
		- RosettaNet
		- XML-RPC

#### **Architektur und Ergänzungen**

- *Zusätzliche Technologien müssen die Web Service Architektur vervollständigen.*
	- SOAP, WSDL und UDDI sind die Basistechnologien für Web Sevices.
	- Was wird zusätzlich gebraucht?
		- Sicherheit
		- Prozessfluss
		- Transaktionen
		- Garantiertes Messaging

## **Architektur und Ergänzungen**

- *Sicherheit, Prozessfluss, Transaktionen und Messaging.*
	- Security
		- Integrität, Authentifizierung und Autorisierung sind zwingend um Web Services vertrauenswürdig einsetzen zu können.
	- Prozessfluss
		- Der Ausführungsfluss, die Kombination mehrerer Web Services, muss spezifizierbar und kontrollierbar sein.
	- Transaktionen
		- Die Koordination mehrerer Web Services muss möglich sein.
	- Messaging
		- Konfiguration, Pfadspezifikation und Routing muss zuverlässig möglich sein, auch über Zwischenknoten.

#### **Architektur und Ergänzungen**

- *Eine Web Service Referenzarchitektur muss geschaffen werden.*
	- Bisher haben wir Web Services im Wesentlichen aus SOAP und WS`DL zusammengebaut.
	- Das Zusammenspiel im Kontext mit Sicherheitssystemen und Transaktionen muss sauber definiert werden.
	- Denkbar sind Web Service Container, in C#, Java, ... welche mit anderen Containern (J2EE, .NET) mit WSDL als Schnittstellenbeschreibung zusammenarbeiten.
		- W3C Web Service Architecture Working Group.

## **Architektur und Ergänzungen Sicherheit**

- *Security ist eine Grundanforderung.*
	- Security ist eine Grundanforderung aber auch ein Grundproblem Web basierter Informationssysteme.
		- Zuviel Security blockiert die Weiterentwicklung
		- Zuwenig Security verhindert die generelle Akzeptanz.
	- Grundanforderung:
		- Sichere und vertrauliche Daten (Kreditkarte, u.s.w.)
			- Startpunkt: SSL/TLS (IETF), HTTP over SSL (HTTPS)
		- Authentifizierung und Autorisierung (Rechte)
			- Startpunkt: Benutzername/Passwort
		- Firewalls

## **Architektur und Ergänzungen Sicherheit**

- *Zusätzliche Security Ansätze.*
	- Autorisierung / Authentifizierung
		- Standard for Authentification and Authorization (SAML)
		- Standard für Public Key Management (XKMS)
	- HTTPS genügt nicht
		- SOAP über HTTPS reicht nicht aus.
		- SAML bietet mehr Möglichkeiten,

## **Architektur und Ergänzungen Sicherheit - SAML**

- *Security Assertions Markup Language (SAML) von OASIS.*
	- Bietet einen Standard, mit dessen Hilfe Autorisierungsund Authentifizierungs-Informationen definiert werden können.
	- Propagiert Authentifizierungs- Information.
	- SAML ist an XML Framework für den Austausch von Security Informationen über das Internet.
	- SAML gestattet es unterschiedlichen Security Services zusammenzuarbeiten.

#### **Architektur und Ergänzungen Sicherheit - SAML**

• *SAML Beispiel:Request*

```
• <samlp: Request ...> 
     <samlp: AttributeQuery> 
     <saml: Subject> 
           <saml: NameIdentifier SecurityDomain="sun. com" 
                 Name="rimap"/> 
     </ saml: Subject> 
     <saml: AttributeDesignator 
           AttributeName="Employee_ ID" 
           AttributeNamespace="sun. com"> 
     </ saml: AttributeDesignator> 
     </ samlp: AttributeQuery> 
</ samlp: Request>
```
## **Architektur und Ergänzungen Sicherheit - SAML**

• *SAML Beispiel:Response*

18.09.2002 J.M.Joller 10**</ samlp: Response>** • **<samlp: Response MajorVersion="1" MinorVersion="0" RequestID="128.14.234.20.90123456" InResponseTo="123.45.678.90.12345678" StatusCode="Success"> <saml: Assertion MajorVersion="1" MinorVersion="0" AssertionID="123.45.678.90.12345678" Issuer="Sun Microsystems, Inc." IssueInstant="2002- 01- 14T10: 00: 23Z"> <saml: Conditions NotBefore="2002- 01- 14T10: 00: 30Z" NotAfter="2002- 01- 14T10: 15: 00Z" /> <saml: AuthenticationStatementAuthenticationMethod="Password"AuthenticationInstant="2001- 01- 14T10: 00: 20Z"><saml: Subject> <saml: NameIdentifier SecurityDomain="sun. com" Name="rimap" /> </ saml: Subject> </ saml: AuthenticationStatement> </ saml: Assertion>** 

## **Architektur und Ergänzungen Sicherheit - XKMS**

- *XML Public Key Management Specification*
	- Definiert ein Protokoll für die Verteilung und Registrierung von Public Keys für Verschlüsselung und Entschlüsselung von Messages über SOAP.
	- XKMS besteht aus zwei Teilen:
		- X-KISS: XML Key Information Service Specification
			- Definiert einen abstrakten Mechanismus es erlaubt unterschiedliche Spezifikationen (PKI für X.509 PKIX,...) einzubinden.
		- X-KRSS: XML Key Registration Service Specification
			- Definiert einen Web Service, mit dessen Hilfe Public Key Informationen registriert werden können.

## **Architektur und Ergänzungen Sicherheit – WS-License, WS-Security**

- *MS WS-Licence definiert Security Token-Formate für WS-Security.*
	- WS-Security ordnet SOAP Messages Lizenzen zu.
	- Sowohl X.509 als auch Kerberos Tickets werden als gültige Lizenzen akzeptiert.

## **Architektur und Ergänzungen Process Flow**

- *Die Orchestrierung komplexer Geschäftsbeziehungen verknüpft Web Services.*
	- Zwei Ansätze sind im Moment in Diskussion:
		- XLang von MS
		- WSFL Web Services Flow Language von IBM
	- XLang ist businessnäher
	- Beide versuchen ganze Prozessketten zu beschreiben.

## **Architektur und Ergänzungen Process Flow - XLang**

- *XLang basiert auf BizTalk.*
	- Erweitert WSDL analog zu RosettaNet
		- Sequenzen von Messages, welche zusammen einen Business Prozess implementieren.
	- XLang definiert neue Elemente
		- Für die Verzweigung (Switching, Branching)
		- Für Gruppenbildung
	- XLang wird typischerweise mit BizTalk von MS eingesetzt.

## **Architektur und Ergänzungen Process Flow - WSFL**

• *WSFL basiert auf IBM's MQ Series Produkten.*

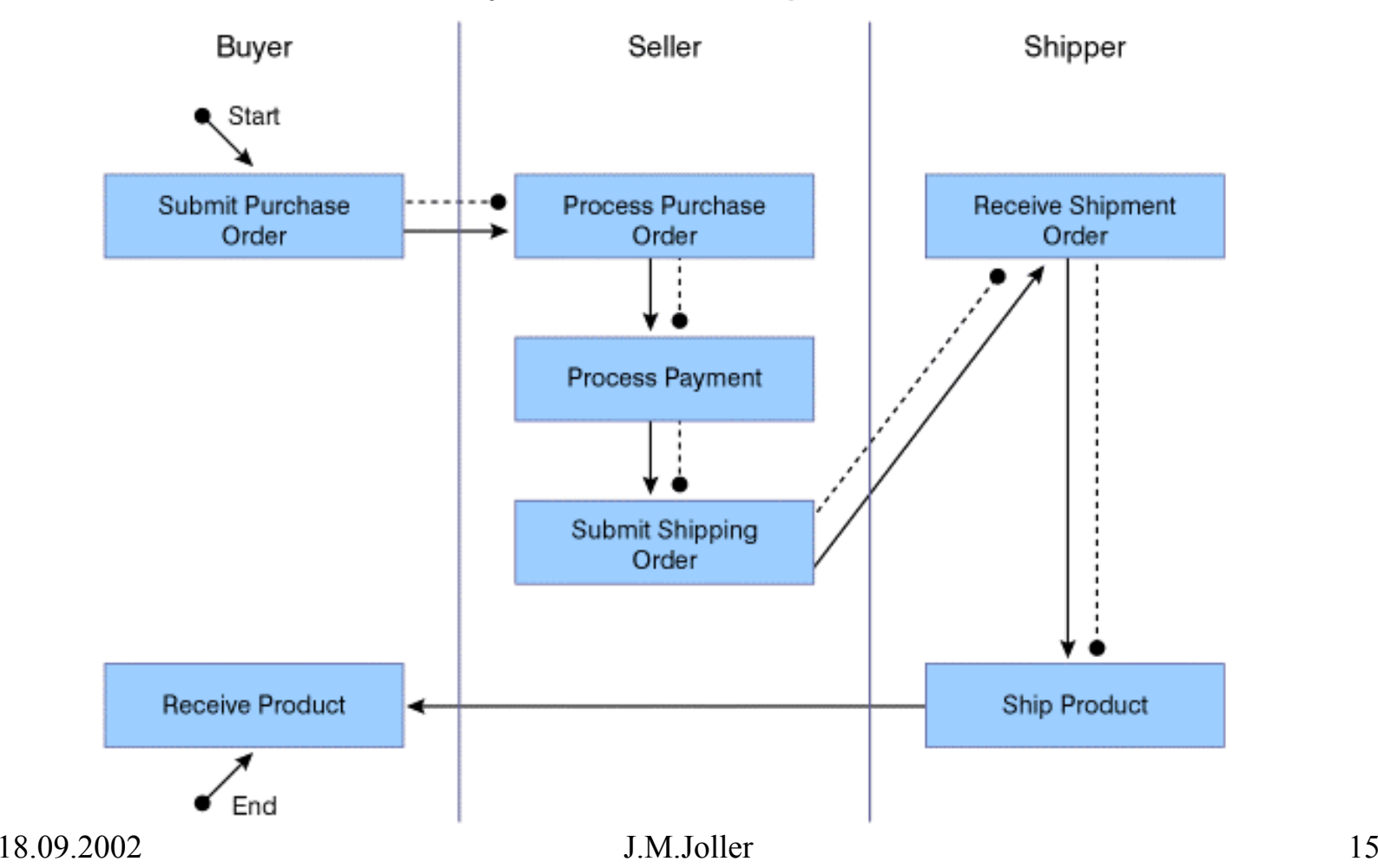

#### **Architektur und Ergänzungen Process Flow - WSFL**

```
• WSFL Beispiel:
```
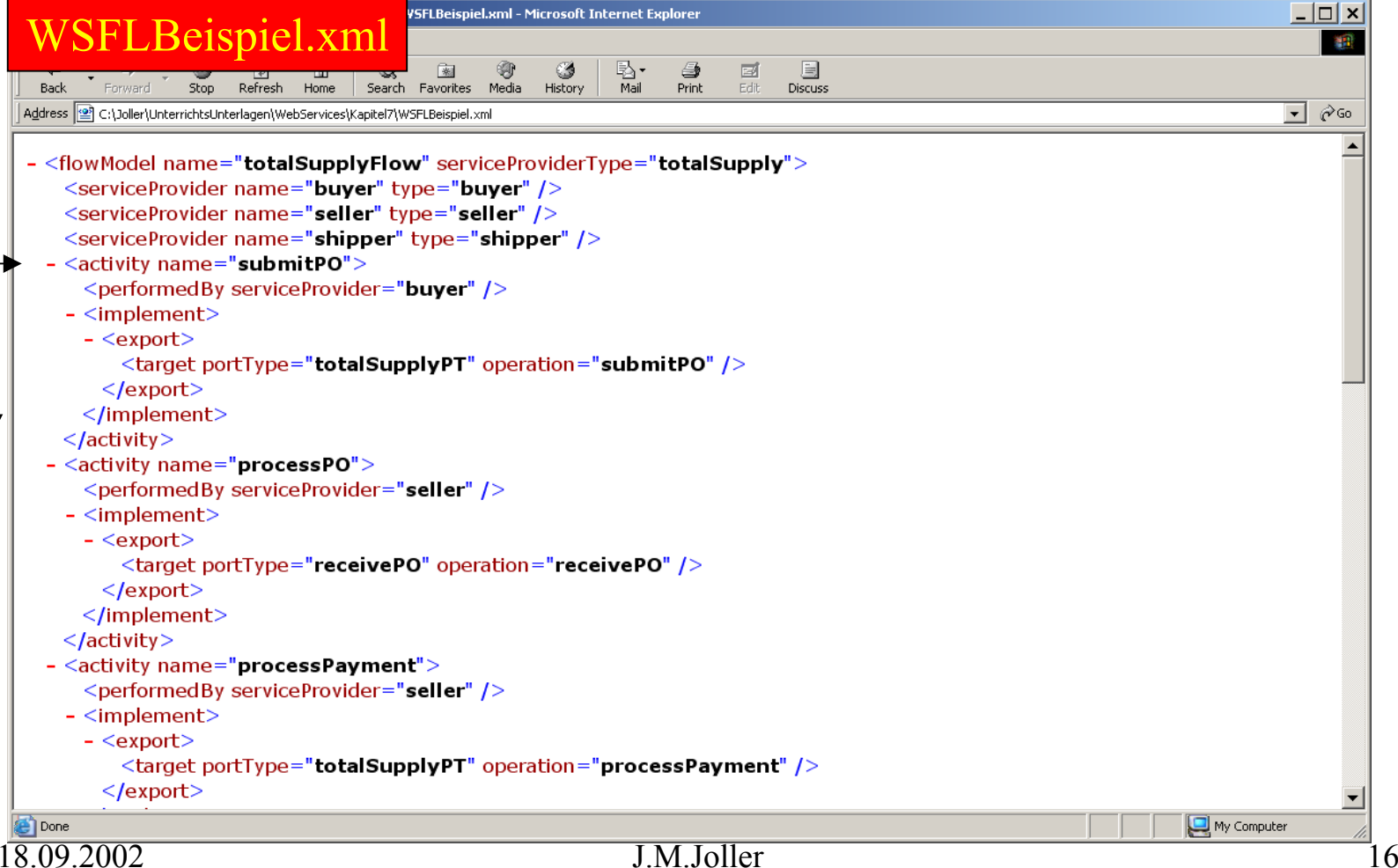

## **Architektur und Ergänzungen Transaktions-Koordination**

- *Transaktionen garantieren koordinierte Resultate*
	- Aber
		- Klassische Konzepte (ACID, 2-Phase Commit) stossen an Ihre Grenzen.
		- Grund:
			- Die grossen Zeitabstände auf dem Web können zu Zeitüberschreitungen führen
				- » Keine Transaktion wird mehr durchgeführt.
	- Ansätze
		- BTP : Business Transaction Protocol (OASIS)
			- Löst das Dilemma mit dem 2-Phase-Commit.
		- Extended Transaction Model (OMG: OTS, Java Community)

## **Architektur und Ergänzungen Messaging**

- *Messaging Ergänzungen betreffen das Routing und die Zuverlässigkeit.*
	- WS-Inspect von MS/IBM
		- Definiert einen Weg, wie man die an einer Adresse verfügbaren Web Services bestimmen kann.
		- Die Adresse muss also bekannt sein, nur die Dienste nicht.
	- WS-Referral
		- Ermöglicht eine dynamische Definition der SOAP Knoten in einem Message Pfad.
		- Arbeitet mit SOAP Header-Informationen und Attributen.
		- Definiert intermediäre Knoten, welche von SOAP Mesages benötigt werden.

## **Architektur und Ergänzungen Messaging**

- *Messaging Ergänzungen betreffen das Routing und die Zuverlässigkeit.*
	- WS-Routing
		- Definiert vollständige Message Pfade für das Routing von SOAP Messages.
		- Definiert einen SOAP Header, welcher Informationen enthält:
			- Betreffend Message Ersteller
			- Betreffend Message Endempfänger
			- Den nächsten Hop im Pfad
			- Einen Rückwärtspfad (für Rückmeldungen, falls überhaupt)

## **Architektur und Ergänzungen Messaging**

- *Messaging Ergänzungen betreffen das Routing und die Zuverlässigkeit.*
	- BEEP
		- Block Extensible Exchange Protocol der IETF
		- Generisches verbindungsorientiertes asynchrones Internet Protokoll.
		- Die Verbindung wird in Form eines Channel definiert.
		- $\bullet$ BEEP unterstützt binäre und Text-Messages.
		- $\bullet$  BEEP definiert einen Framing Mechanismus für den Austausch beliebiger MIME und XML Messages.

## **Architektur und Ergänzungen Web Service Begründer**

- *XML-RPC und Rosetta haben die Web Service Bewegung ausgelöst*
	- XML-RPC:
		- Praktische Bedeutung gering
			- SOAP bietet mehr bei vergleichbarem Aufwand
			- Userland startete die Bewegung zwecks Lösung von Web Problemen im Content Management Umfeld,
			- SOAP ist in etwa die Weiterentwicklung von XML-RPC
	- Rosetta:
		- Ist ähnlich gelagert wie Userland
			- Hauptkunden sind Zeitungen
			- Gesucht war eine bessere Nutzung des Internet.

## **Das XML Protocol Abstract Model**

- Zielsetzungen
	- Keine Implementierung!
	- Abstrakte Darstellung, mit Bezug zu konkreten Protokollen
	- –Soll keine API Spezifikation liefern!
	- Beschreibt das äussere Verhalten des XML Protokolls und Frameworks
	- Schreibt keine Implementationsarchitektur vor
	- Status: W<sub>3</sub>C Working Draft 9 July 2001
	- Link:

http://www.w3.org/TR/xmlp-am/

#### **Das XML Protocol Abstract Model**

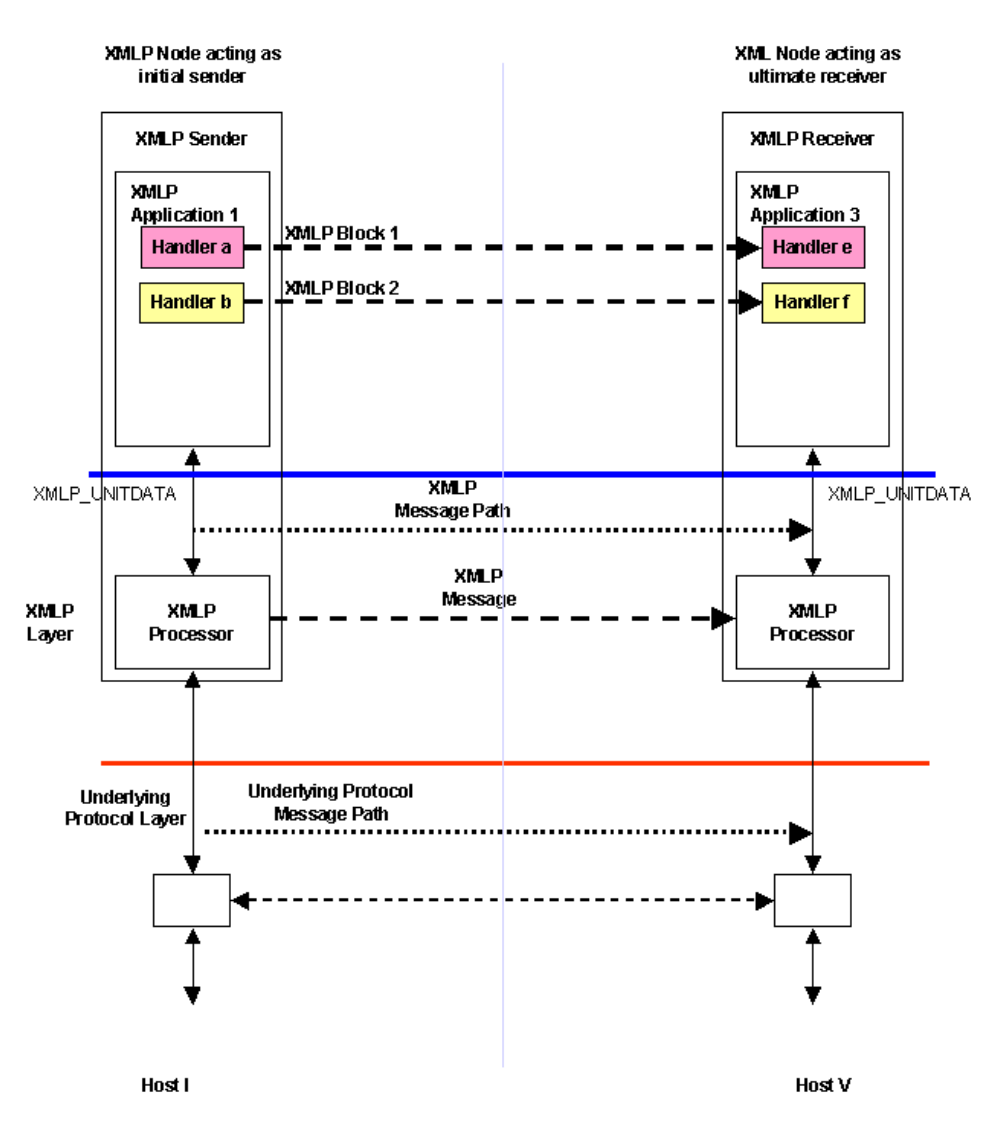

## **Drei grundlegende Begriffe**

- XMLP Applikation:
	- – Client oder User eines Services, der vom XML Protocol Layer angeboten wird.

Eine XMLP Applikation kann auch vermittelnd zwischen Client und Server aktiv sein.

XML Protocol Handlers

- Sind in XMLP Anwendungen eingebettet
- XMLP Layer:
	- Stellt Dienste zur Verfügung, um Pakete von XMLP Clients zu XMLP Servern zu transferieren, eventuell über Zwischenknoten.
- XMLP Operationen
	- –Elementare Funktionen oder Services des XMLP Layers

18.09.2002 J.M.Joller 24

#### **Komplexeres Szenario**

Host III agiert als Gateway (unterschiedliche Protokolle bei I, V)

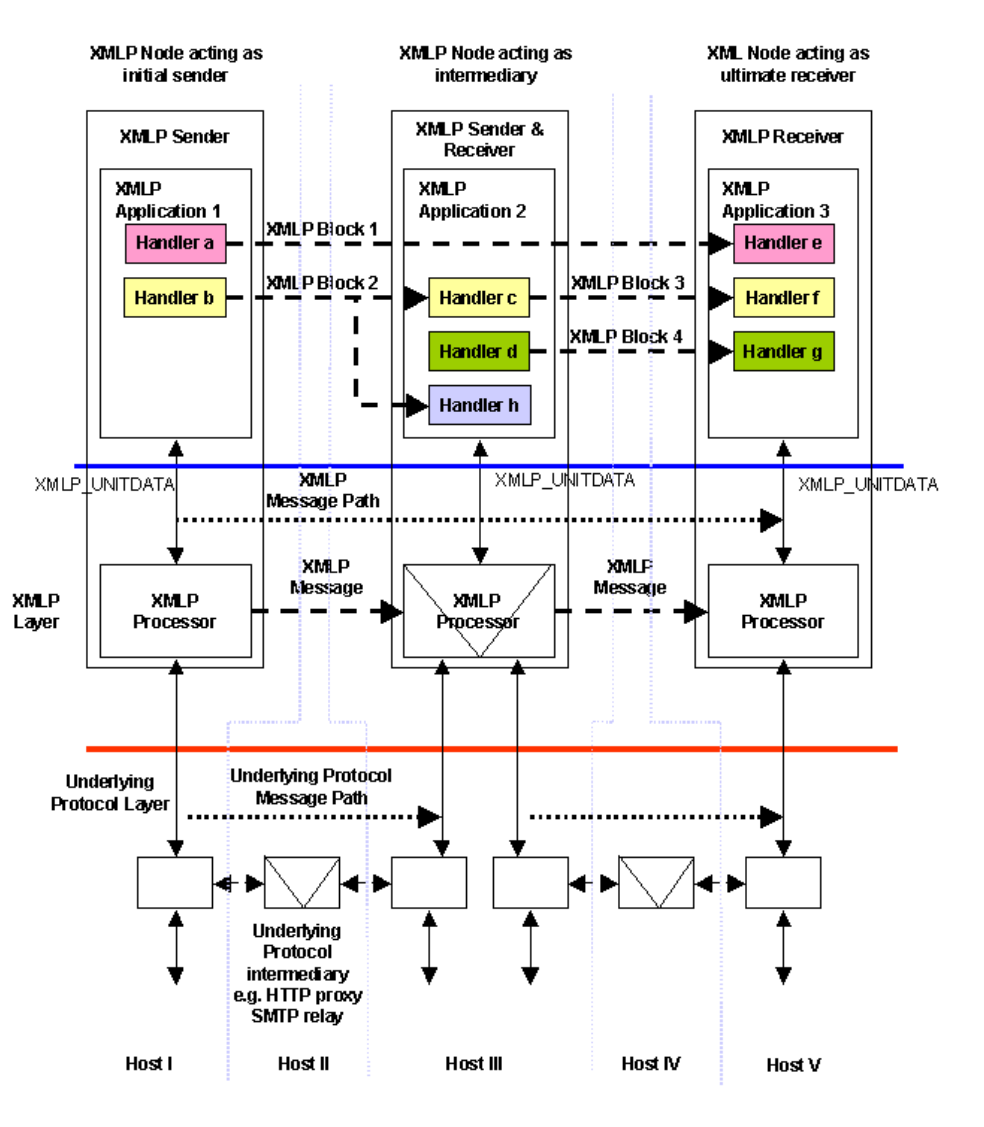

## **XML Protocol Layer Service Definition**

- Definition eines abstrakten Interfaces zwischen dem XML Protokoll Layer und der XML Protokoll Applikation
	- XMLP\_UnitData Operation, mit vier Events / Primitives
		- XMLP\_UnitData.**send**( To, [ImmediateDestination], Message, [Correlation], [BindingContext]);

XMLP\_UnitData.**receive**( [To], [From], Message, [Correlation], [BindingContext]]);

XMLP\_UnitData.**status**( [From], Status, [BindingContext]);

XMLP\_UnitData.**forward**( [ImmediateDestination], Message, [BindingContext]]);

- Konzeptionell:
	- Die XMLP\_UnitData Operation kapselt die Übertragung einer XML Protokoll Message vom senden zur empfangenden Appl.

## **XML Protocol Layer Service Definition : XMLP\_UnitData**

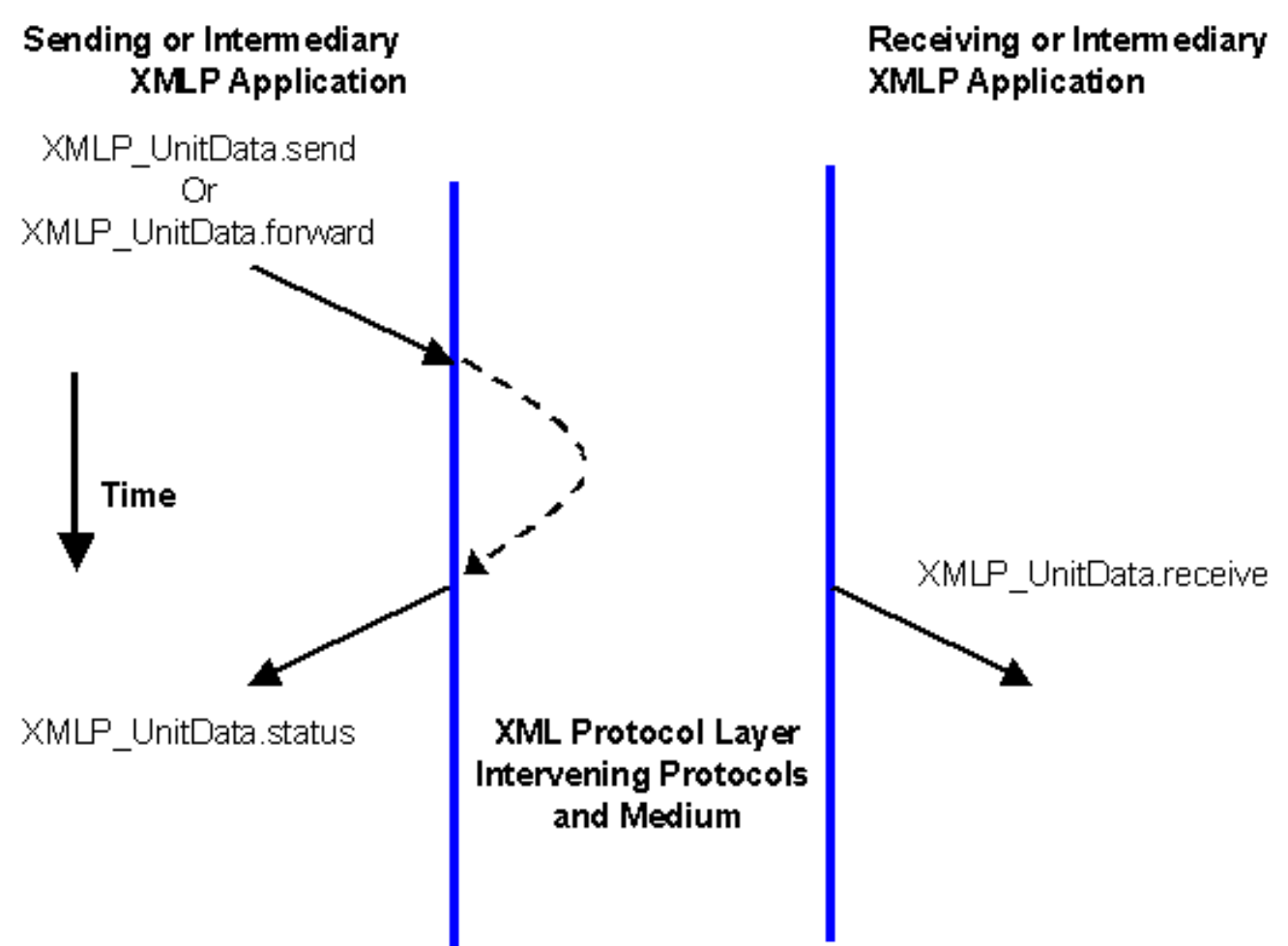

## **XML Protocol Layer Service Definition : XMLP\_UnitData**

XMLP\_UnitData.**send**( To, [ImmediateDestination], Message, [Correlation], [BindingContext]);

XMLP\_UnitData.**receive**( [To], [From], Message, [Correlation], [BindingContext]]);

XMLP\_UnitData.**status**( [From], Status, [BindingContext]);

XMLP\_UnitData.**forward**( [ImmediateDestination], Message, [BindingContext]]);

Correlation: mittels Binding Protokoll (POST, SMTP) oder selber bauen Intermediate: in/out Message sind im Prinzip identisch

BindingContext : Protokollbezug

#### **XML Protocol Layer Service Definition : XMLP\_UnitData**  IntermediateryApplication Application Application  $\circled{2}$  $(4)$ Intermediary XMLP ⊕ Time $\cdot$ Sending XMLP Receiving XMLP 6 ③

Layer Primitives Key

- 1. XMLP\_UnitData.send
- 2. XMLP\_UnitData.receive
- 3. XMLP\_UnitData.status (any time after 1.)
- 4. XMLP\_UnitData.forward
- 5. XMLP\_UnitData.receive
- 6. XMLP\_UnitData.status (anytime after 4)

#### 18.09.2002 J.M.Joller 29

## **XML Protocol Layer Service Definition : XMLP\_UnitData**

- Typische Operation-Parameter
	- To
	- From
	- ImmediateDestination
	- Message
	- Message.Fault
	- –Message.Blocks
	- Message.Attachments
	- Correlation
	- –Correlation.MessageRef
	- BindingContext
	- Status

## **Protokoll-Bindung**

- Grundsätzliches:
	- XML Protokolle sollen an unterschiedliche Kommunikations- Protokolle gebunden werden können.
	- W3C wird das HTTP Binding genauer beschreiben (als Möglichkeit)
	- TCP, SSL, BEEP, SMTP, ... sind auch gültige Varianten

## **Protokoll-Bindung**

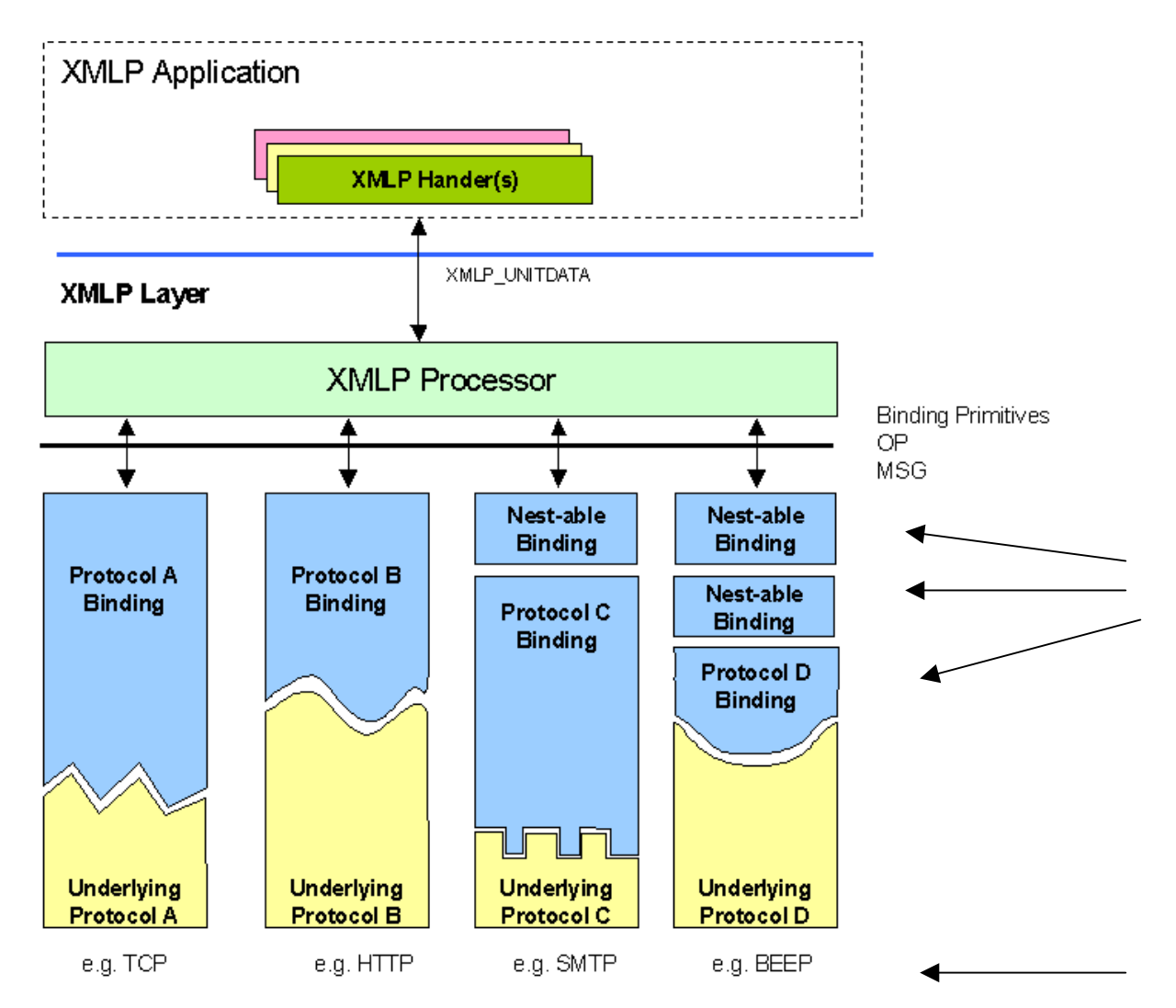

## **Architektur und Ergänzungen Referenzen**

- *Sicherheit*
	- *SSL/TLS*
		- **http://www.ietf.org/ids.by.wg/tls.html**
	- *XKMS*
		- **http://www.w3.org/TR/xkms/**
	- – Digitale Signatur
		- **http://www.w3.org/2000/09/xmldsig**
	- *WS-Licence*
		- **http://msdn.microsoft.com/ws/2001/10/licence**
	- – *WS-Security*
		- **http://msdn.microsoft.com/ws/2001/10/security**
	- – *WS-Inspection*
		- **http://msdn.microsoft.com/ws/2001/10/inspection**

## **Architektur und Ergänzungen Referenzen**

- *Process Flow*
	- *WSFL*
		- **http://www-4.ibm.com/software/solutions/webservices/pdf/ WSFL.pdf**
	- *XLang*
		- **http://www.gotdotnet.com/team/xml\_wsspecs/xlang -c/default.htm**
	- Web Service Choreography (*WSCI*)
		- **http://dev2dev.bea.com/techtrack/wsci.jsp;**